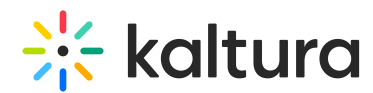

## Why can't I be heard when a video is being played in the room?

Last Modified on 12/26/2021 10:11 am IST

By default, all microphones are disabled while a video is being played in the room. This is to prevent echoes caused by participants' speakers being streamed back into the room. Microphones are re-enabled automatically when the video is paused or stopped.

The microphone settings may be configured both through the room Settings menu or at the company level by Kaltura's backend.

Copyright ©️ 2024 Kaltura Inc. All Rights Reserved. Designated trademarks and brands are the property of their respective owners. Use of this document constitutes acceptance of the Kaltura Terms of Use and Privacy Policy.